## **Visual Basic Study Material Of Bharathiar University**

This is likewise one of the factors by obtaining the soft documents of this **visual basic study material of bharathiar university** by online. You might not discover the notice visual basic study material of bharathiar univ

However below, bearing in mind you visit this web page, it will be so entirely simple to get as skillfully as download lead visual basic study material of bharathiar university

It will not put up with many become old as we notify before. You can get it while be active something else at home and even in your workplace. so easy! So, are you question? Just exercise just what we pay for below as capa

Visual Basic. net Phone book<del>Visual Studio Code Tutorial for Beginners</del> - Introduction Excel VBA Beginner Tutorial <del>Cetting Started with Visual Studio 2019 Visual Studio 2019 Visual Studio Code Basics | Edureka C# Tutorial</del> How To Install Visual Studio for Mac (2020) | Install Visual Studio on macOSC++ Tutorial for Beginners - Full Course Visual Basic Tutorial 2017

Create a C# Application from Start to Finish - Complete Course How to make Macro enabled Form in Excel Sheet?<del>How I Learned to Code - and Cot a Job at Coogle!</del> Should you Learn C++ in 2018? Excel VBA Basics #1 - Cetting started with Range object, running and debugging Fastest way to b 34: Mushrooms of the Redwood Coast \u0026 Future of Biodiversity (Christian Schwarz How to Download and Install Visual Studio 2019 Visual Basic Fundamentals for Absolute Beginners Let's Learn C++ ~ Basics: 1 of 14 ~ Visual Studio Setup + My First Program<del>Free Excel VBA Course #2 Introduction to the VB Editor (Visual Basic Editor) Visual Basic Study Material Of</del> Visual Basic for Applications Visual Basic for Applications is simplified impementation of Microsoft's programming language Visual Basic 6. VBA is used for automation operations in applications such as Microsoft Excel and

## Complete Chapter No 1 Visual Basic

### How to learn to code (quickly and easily!)

Note of Visual Basic by Magesh Kid Material pdf download ... This Visual Basic book has been a favorite of developers ever since the 1st edition came out in 2002. Now, this 5th Edition is a self-paced, professional database applications using RAD features like data sources, (2) star

### (PDF) Murach's Visual Basic 2012, 5th Edition | Free Study

Contains documentation on the basic structure and code conventions of Visual Basic, such as naming conventions, comments in code, and limitations within Visual Basic Language Features Provides links to topics that introduc

### Visual Basic for Applications (VBA) in ... - Training Material

VBA stands for V isual B asic for A pplications, an event-driven programming language from Microsoft. It is now predominantly used with Microsoft Office applications such as MSExcel, MS-Word and MS-Access. This tutorial te VBA Tutorial - Tutorialspoint Not to be underestimated, visual basic is an entry level to professional level programming language designed and maintained by Microsoft. In this course, you'll become proficient in the basics of both visual basic and the

Learn Visual Basic with Visual Studio | Udemy

How to Learn Microsoft Visual Basic: 5 Steps (with Pictures) Next, you will learn where to type your Visual Basic code and get a better understanding of the syntax of Visual Basic. The course will cover code files, solutions, data types, variables, and other functions of visual basi

## Free Online Visual Basic Programming Course | Alison

There are many websites like computer-pdf.com where you can find courses and tutorials for popular software applications and IT tools. They usually come in the form of a textbook and you will get access to a knowledge data

Download PDF of Note of Visual Basic by Magesh Kid Material offline reading, offline notes, free download in App, Engineering Class handwritten notes, exam notes, previous year questions, PDF free download

## Programming Guide - Visual Basic | Microsoft Docs

# Microsoft Excel VBA Free Training Manual

# Visual Materials - Primary Sources - Research Guides at ...

## Introduction to the Visual Studio .NET IDE

Microsoft Visual Basic .NET tutorials for Beginners

introduction to visual basic.net programming (70122) - Unisa

### Downloading free computer courses and tutorials in PDF

Visual Basic (or VB) is a programming language developed by Microsoft that runs on the Net Framework. With Visual Basic you can build Windows applications, web applications. Programs developed in Visual Basic will only run

# Visual Basic Programming Tutorials | the coding guys

What Visual Basic is not H Visual Basic is not, a powerful programming language that enables you to do anything you want. H Visual Basic is not, a replacement for C. H Visual Basic is not, anything like any other programmi

## Visual Basic Programming - Baylor ECS

Hi, welcome back to my Channel, Abdul Aziz Ahwan. This video is about Material Skin UI Framework. Don't forget to hit the subscribe button guys. Material Ski...

How to Install Material Skin Framework - Modern Google ... workshops, study guides and learning materials for the Uno Platform - unoplatform/workshops

Copyright code : 1805eb8b8ea64d921389e323b120e4b6

Module 1 - Overview of Visual Basic A macro is a sequence of instructions that can be automatically executed in order to automate frequent or complicated tasks. Macros are written in a programming language called Visual Ba

Visual Materias as Primary Sources. Visual resources include photographs, film, video, paintings, drawings, cartoons, prints, designs, and three-dimensional art such as sculpture and can be categorized as fine art or docum

The Visual Studio .NET IDE provides project types for a variety of programming lan-guages. This book focuses on Visual Basic, so select the Visual Basic Projects folder from the Project Types window (Fig. 2.2). We use seve

This Home and Learn computer course is an introduction to Visual Basic.NET programming for beginners. This course assumes that you have no programming experience whatsoever. It's a lot easier than you think, and can be a v

Study material consists of course notes and tutorial letters. Students must have access to a computer with Windows XP or Vista. Contact with lecturer will be via mail, e-mail, fax, and personal appointments.

Microsoft Visual Basic is a computer programming language used to develop programs and applications used on Windows operating systems. Visual Basic is a component of Visual Studio and can be used in conjunction with other

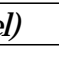